# **Міністерство внутрішніх справ України Львівський державний університет внутрішніх справ Центр післядипломної освіти, дистанційного та заочного навчання**

Кафедра теорії права, конституційного та приватного права

# **КЕЙС заняття на тему 7 «ОРГАНІЗАЦІЯ ТА ПРОВЕДЕННЯ ПРОЦЕДУР ДЕРЖАВНИХ ЗАКУПІВЕЛЬ»**

# Підвищення кваліфікації (12 днів) ПОЛІЦЕЙСЬКИХ ПІДРОЗДІЛІВ ЛОГІСТИКИ ТА МАТЕРІАЛЬНО-ТЕХНІЧНОГО ЗАБЕЗПЕЧЕННЯ

Розробник: Доцент кафедри теорії права, конституційного та приватного права, к.ю.н., доцент ПАРАСЮК Василь Михайлович

Обговорено та затверджено за засіданні кафедри теорії права, конституційного та приватного права, протокол № 4 від 30.11.2021 р.

> **Львів 2021**

# **ТЕМА 7 «ОРГАНІЗАЦІЯ ТА ПРОВЕДЕННЯ ПРОЦЕДУР ДЕРЖАВНИХ ЗАКУПІВЕЛЬ»**

**Годин на тему – 2**

**Занять – 1**

**Навчальна мета:** систематизувати та поглибити знання про проведення процедур державних закупівель.

**Міжтематичні зв'язки:** Повноваження поліції. Основні принципи діяльності поліцейського. Основи професійної етики працівників правоохоронних органів. Кодекс професійної етики поліцейського. Антикорупційне законодавство. Корупційні правопорушення, запобігання та відповідальність.

## *План лекційного заняття (1 год.)*

- 1. Організація закупівельної діяльності. Тендерний комітет.
- 2. Види та процедури закупівель.

## **1. Організація закупівельної діяльності. Тендерний комітет.**

У Законі України «Про публічні закупівлі» (далі − Закон) законодавець визначив **три способи організації здійснення закупівельної діяльності, а саме шляхом:**

- створення тендерного комітету;
- призначення уповноваженої особи/осіб;
- створення централізованих закупівельних організацій.

**Тендерний комітет (ТК)** − це службові (посадові) та інші особи замовника, призначені відповідальними за організацію та проведення процедур закупівлі згідно із Законом.

**Уповноважена особа/особи (УО)** − службова (посадова) чи інша особа, яка є працівником замовника і визначена відповідальною за організацію та проведення процедур закупівлі/ спрощених закупівель згідно з цим Законом на підставі власного розпорядчого рішення замовника або трудового договору (контракту).

**Централізовані закупівельні організації (ЦЗО)** − юридичні особи державної або комунальної власності, що визначаються Кабінетом Міністрів України, Радою міністрів Автономної Республіки Крим, органами місцевого самоврядування як замовники, які організовують і проводять тендери та закупівлі за рамковими угодами в інтересах замовників відповідно до цього Закону.

Розглянемо кожен із способів організації здійснення закупівельної діяльності.

**Тендерний комітет. Хто входить до складу тендерного комітету? Тендерний комітет** − це п'ять або більше службових (посадових) та інших осіб замовника. У разі, якщо кількість службових (посадових) осіб у штаті є меншою, ніж п'ять осіб, до складу комітету мають входити всі службові (посадові) особи замовника.

Згідно із Законом, до складу тендерного комітету входять не менше ніж п'ять осіб. У разі якщо, кількість службових (посадових) осіб у штатній чисельності працівників замовника є меншою, ніж п'ять осіб (і всі вони вже увійшли до тендерного комітету), до складу тендерного комітету можуть входити будь-які працівники, які є у штаті замовник, тобто працюють у замовника відповідно до штатного розкладу (включаючи так званих «сумісників»).

Чисельність тендерного комітету може залежати від специфіки роботи замовника (обсягів закупівель, напрямків закупівель, наприклад, різна специфіка закупівель: різнопрофільні товари, послуги, роботи та необхідності включення до складу тендерного комітету тієї чи іншої кількості людей). Доцільно, щоб до складу тендерного комітету входили працівники, які відповідають за напрямки, у яких здійснюється закупівля. При цьому, варто зауважити, що чисельність тендерного комітету не повинна бути менше ніж 5 осіб. Якщо, наприклад, через відпустку секретаря, чисельність тендерного комітету буде становити менш ніж 5 осіб, то наказом/іншим розпорядчим рішенням замовника до складу тендерного комітету необхідно додатково включити 1 особу чи більше (щоб чисельність була не менше ніж 5 осіб). Склад тендерного комітету у разі створення затверджується рішенням замовника.

#### **Склад тендерного комітету:**

**Голова** − призначається наказом або іншим розпорядчим документом керівника замовника. Організовує роботу комітету та несе персональну відповідальність за виконання покладених на комітет функцій.

**Заступник голови (за бажанням)** − призначається головою тендерного комітету і в разі його відсутності зазвичай виконує обов'язки голови тендерного комітету.

**Члени** − призначаються наказом або іншим розпорядчим документом керівника замовника.

**Секретар** − призначається головою тендерного комітету з-поміж членів тендерного комітету.

**Не можуть входити до складу тендерного комітету:** постачальники; народні депутати України, депутати Верховної Ради Автономної Республіки Крим та депутати міської, районної у місті, районної, обласної ради.

**Що робить тендерний комітет?** Організовує та проводить процедури закупівель замовника, а саме:

планує, визначає спосіб проведення та проводить процедури закупівель;

публікує інформацію та звіти про публічні закупівлі; визначає переможця;

складає звітність та вчиняє інші дії, що передбачені Законом.

**Положення про тендерний комітет.** Питання створення та діяльності тендерного комітету регулюються Примірним положенням про тендерний комітет, яке затверджене наказом Мінекономрозвитку України (далі − Примірне положення). У положенні замовника про тендерний комітет мають бути визначені не тільки обов'язки та повноваження тендерного комітету, а й бажано, щоб був визначений механізм взаємодії між структурними підрозділами замовника та тендерним комітетом.

**Оформлення рішень тендерного комітету**. Усі рішення тендерного комітету мають бути оформлені у вигляді протоколу, у якому зазначені результати поіменного голосування з кожного питання, що розглядалось на засіданні тендерного комітету. Протокол підписується всіма членами комітету, що були присутніми на засіданні. Якщо хтось з членів тендерного комітету відмовляється підписати протокол, інформація про це зазначається у протоколі з обґрунтуванням причин відмови. Кожен член ТК несе відповідальність за рішення, що ухвалені протоколом, під яким стоїть його підпис. Обов'язки між членами тендерного комітету розподіляються головою тендерного комітету і оформлюються протоколом про розподіл повноважень між членами тендерного комітету.

**Уповноважена особа.** Відповідно до ч. 1 ст. 11 Закону відповідальною за організацію та проведення процедури закупівлі/спрощеної закупівлі є уповноважена особа. Уповноважена особа (особи) − службова особа, яка є штатним працівником замовника і визначена відповідальною за організацію та проведення процедур закупівель/ спрощених закупівель згідно із Законом на підставі власного розпорядчого рішення замовника або трудового договору (контракту). З 19 квітня 2020 року проводити спрощені закупівлі має тільки уповноважена особа. А з 1 січня 2022 року тільки уповноважена особа буде проводити всі закупівлі.

Уповноважена особа здійснює свою діяльність на підставі укладеного із замовником трудового договору (контракту) або розпорядчого рішення замовника та відповідного положення. **Уповноважена особа визначається або призначається замовником одним з таких способів:**

шляхом покладення на працівника (працівників) із штатної чисельності функцій уповноваженої особи як додаткової роботи з відповідною доплатою згідно із законодавством. Оплата в цьому випадку є обов'язковою. Проте розмір доплати визначається керівництвом замовника самостійно;

шляхом введення до штатного розпису окремої (окремих) посади (посад), на яку буде покладено обов'язки виконання функцій уповноваженої особи (уповноважених осіб). У цьому випадку уповноважена особа буде займатись лише проведенням закупівель;

шляхом укладення трудової угоди (контракту) згідно із законодавством. Мова йде тільки про трудовий договір. Не можна найняти уповноважену особу шляхом укладання з нею договору цивільно-правового характеру.

Замовник має право призначити кількох уповноважених осіб за умови, що кожна з них буде відповідальною за організацію та проведення конкретних процедур закупівель/спрощених закупівель. У разі визначення кількох уповноважених осіб розмежування їх повноважень та обов'язків визначається рішенням замовника.

**Вимоги до уповноваженої особи.** Згідно з ч. 7 ст. 11 Закону та Примірним положенням про тендерний комітет або уповноважену особу (осіб) **уповноважена особа повинна мати:** вищу освіту, як правило, юридичну або економічну освіту (але необов'язково юридичну чи економічну); не менш як два роки досвіду роботи у сфері закупівель (опціонально, якщо замовник зазначить цей пункт в Положенні про уповноважену особу). Уповноважені особи можуть пройти навчання з питань організації та здійснення публічних закупівель, у тому числі дистанційне в Інтернеті. А до 1 січня 2022 року для уповноваженої особи обов'язковим буде проходження безкоштовного тестування на веб-порталі Уповноваженого органу (далі − Prozorro) для підтвердження свого рівня володіння необхідними (базовими) знаннями у сфері публічних закупівель. Порядок організації тестування уповноважених осіб визначається уповноваженим органом. Тестування буде запущено у 2021 році.

#### **Відповідно до ч. 10 ст. 11 Закону уповноважена особа:**

планує закупівлі та формує річний план закупівель в електронній системі закупівель;

здійснює вибір процедури закупівлі;

проводить процедури закупівель/спрощені закупівлі;

забезпечує рівні умови для всіх учасників, об'єктивний та чесний вибір переможця процедури закупівлі/спрощеної закупівлі;

забезпечує складання, затвердження та зберігання відповідних документів з питань публічних закупівель, визначених Законом;

забезпечує оприлюднення в електронній системі закупівель інформації, необхідної для виконання вимог Закону;

здійснює інші дії, передбачені Законом.

Рішення уповноваженої особи оформлюються протоколом із зазначенням дати прийняття рішення, який підписується уповноваженою особою.

**Хто може стати уповноваженою особою?** Уповноваженою особою може бути будь-хто зі штатних працівників замовника, у тому числі будь-який член тендерного комітету, голова тендерного комітету, секретар тощо. замовник має право визначити уповноважену особу (осіб) та тендерний комітет (комітети) за умови, що кожен із них буде відповідальним за організацію та проведення конкретних процедур закупівель. Таким чином, члени або голова тендерного комітету можуть бути одночасно уповноваженою особою, за умови, що ця особа не буде визначена відповідальною за організацію та проведення одних і тих самих процедур закупівель.

Призначаючи уповноважену особу в порядку суміщення, замовник має враховувати обмеження щодо сумісництва та суміщення з іншими видами діяльності, встановлені Законом України «Про запобігання корупції», що дасть змогу уникнути порушень та штрафних санкцій за такі порушення. Не можуть визначатися або призначатися уповноваженими особами посадові особи та представники учасників, члени їхніх сімей, а також народні депутати України,

депутати Верховної Ради Автономної Республіки Крим та депутати міської, районної у місті, районної, обласної ради.

**Централізована закупівельна організація.** Замовник може здійснити закупівлю товарів та/або послуг через централізовану закупівельну організацію. При передачі проведення закупівлі ЦЗО вона набуває усіх прав та обов'язків замовників, що визначені Законом, та несе відповідальність згідно із законодавством.

### **Є два варіанти співпраці з ЦЗО:**

1. Кабінет Міністрів України може зобов'язати закуповувати через централізовану закупівельну організацію певних замовників та/або визначений перелік товарів та/або послуг. У такому разі закупівля через ЦЗО є обов'язковою та безкоштовною для замовників.

2. Замовник може за власним бажанням передати свої закупівлі ЦЗО і тоді повинен буде сплатити певну суму ЦЗО за проведення закупівель.

### **Як передати свою закупівлю ЦЗО**:

1. Замовник приймає рішення передати свою закупівлю ЦЗО, створює план закупівлі, де обирає тип процедури: «Закупівля через централізовану закупівельну організацію» та обирає закупівельника (ЦЗО) із запропонованого списку або ввівши його ЄДРПОУ. Завершує створення плану.

2. Після публікації такого плану централізованій закупівельній організації, яку вказав замовник, приходить сповіщення про те, що її зазначено в річному плані як Закупівельника. Після переходу за посиланням у ЦЗО з'являється можливість переглянути річний план та надати відповідь замовнику. Наприклад, уточнити деталі закупівлі тощо. Замовник може також відповісти через систему на запит ЦЗО.

3. Якщо ЦЗО приймає рішення провести закупівлю за опублікованим планом, то змінює статус на «Включено в річний план ЦЗО».

4. ЦЗО оголошує закупівлю, зв'язавши тендер з планом/планами. Адже в одному тендері ЦЗО може закуповувати товари чи послуги для кількох замовників, якщо вони мають один і той самий код за ДК 021:2015. Тому ЦЗО має можливість зробити зв'язку між одним тендером та кількома планами.

### **ЦЗО в інтересах та від імені замовників виконує такі дії:**

оприлюднює інформацію про закупівлю;

визначає процедуру закупівлі;

розглядає та приймає рішення щодо скарг суб'єктів оскарження процедури закупівлі;

надає роз'яснення щодо тендерної документації та усуває порушення процедури закупівлі;

розглядає тендерні пропозиції, звертається за підтвердженням інформації, наданої постачальниками у процедурі закупівлі, до органів державної влади, підприємств, установ та організацій відповідно до їх компетенції;

визначає переможця та приймає рішення про намір укласти з ним договір;

приймає рішення про скасування торгів чи визнання їх такими, що не відбулися.

Замовник укладає договір про закупівлю товару або послуги з переможцем процедури закупівлі, що була проведена в його інтересах централізованою закупівельною організацією.

### **3. Види та процедури закупівель.**

### **3.1. Звіт про договір про закупівлю, укладений без використання електронної системи.**

### **Цей тип закупівель замовник обирає у випадках:**

якщо закупівля здійснюється на суму до 50 тис. грн;

якщо закупівля є виключенням зі спрощених закупівель;

якщо не оголошується допорогова закупівля на відповідну суму;

якщо не використовується Prozorro Market на відповідну сумую

### **Звіт про договір про закупівлю, укладений без використання електронної системи, містить таку інформацію:**

дата укладення та номер договору/документа (документів), що підтверджують придбання товару (товарів), робіт та послуги (послуг). Варто зауважити, що при таких закупівлях не обов'язково підписувати саме договір з постачальником. Для звітування достатньо, наприклад, видаткової або товарнотранспортної накладної, касового чека, товарного чека, розрахункової квитанції, проїзного документа тощо;

найменування, місцезнаходження та ідентифікаційний код замовника;

найменування (для юридичної особи) або прізвище, ім'я, по батькові (за наявності) (для фізичної особи) постачальника товарів, виконавця робіт чи надавача послуг, з яким укладено договір про закупівлю;

ідентифікаційний код юридичної особи в Єдиному державному реєстрі юридичних осіб, фізичних осіб - підприємців та громадських формувань або реєстраційний номер облікової картки платника податків або серія та номер паспорта постачальника товарів, виконавця робіт чи надавача послуг;

місцезнаходження (для юридичної особи) або місце проживання (для фізичної особи) постачальника товарів, виконавця робіт чи надавача послуг та номер телефону;

назва предмета закупівлі;

кількість, місце та строк поставки товарів, виконання робіт чи надання послуг; ціна та строк виконання договору.

В електронній системі така закупівля відображатиметься під назвою «Закупівля без використання електронної системи».

### **3.2. Спрощені закупівлі**

**Спрощені закупівлі** − придбання замовником товарів, робіт і послуг, вартість яких дорівнює або перевищує 50 тис. грн. та є меншою за вартість, що встановлена у пунктах 1 і 2 частини 1 статті 3 Закону для замовників, визначених у [пунктах 1-3](https://zakon.rada.gov.ua/laws/show/922-19#n795) частини першої статті 2 цього Закону, якщо вартість предмета закупівлі товару (товарів), послуги (послуг) менше ніж 200 тисяч гривень, а робіт − 1,5 мільйона гривень; для замовників, визначених у [пункті](https://zakon.rada.gov.ua/laws/show/922-19#n801)  [4](https://zakon.rada.gov.ua/laws/show/922-19#n801) частини першої статті 2 цього Закону, якщо вартість предмета закупівлі товару (товарів), послуги (послуг) менше ніж 1 мільйон гривень, а робіт − 5 мільйонів гривень, шляхом проведення «спрощеної закупівлі» через систему Prozorro.

Проведення спрощених закупівель регулюється Законом України «Про публічні закупівлі».

### **Етапи спрощеної закупівлі.**

**1). Оголошення спрощеної закупівлі**. Для проведення спрощеної **закупівлі необхідно:**

увійти до особистого кабінету на майданчику, з якого замовник вирішив оголошувати торги;

створити закупівлю, заповнивши всі обов'язкові поля в формі. Прикріпити всі необхідні документи (проєкт договору, технічні вимоги до товару, вимоги до постачальників тощо);

опублікувати закупівлю.

При оголошенні закупівлі замовник вказує вимоги до предмета закупівлі та Учасників, а також прикріплює проєкт договору про закупівлю. Вимоги до предмета закупівлі, можуть зазначатися у завантажених окремих файлах до оголошення або в електронній формі з окремими полями у Prozorro.

**2). Період уточнень**. Період уточнень триває мінімум 3 робочі дні. Цей мінімальний термін «зашитий» у Prozorro, тобто поставити менший термін (наприклад, 1-2 дні) неможливо.

Протягом періоду уточнень замовник може, за необхідності, змінювати умови закупівлі, додавати/змінювати оприлюднені документи. В той же час учасники мають можливість через Prozorro звертатися до замовника із питаннями та/або вимогами. Запитання, вимоги та відповіді замовника на них оприлюднюються в Системі і їх може бачити кожен, хто відкриє закупівлю. Замовник протягом 1 робочого дня з дня оприлюднення питання/вимоги зобов'язаний надати роз'яснення на звернення учасників спрощеної закупівлі, які оприлюднюються в електронній системі закупівель, та/ або внести зміни до оголошення про проведення спрощеної закупівлі, та/або вимог до предмета закупівлі. У разі внесення змін до оголошення про проведення спрощеної закупівлі строк для подання пропозицій продовжується замовником в електронній системі закупівель не менше ніж на два робочі дні.

**3). Період подання пропозицій.** Період подання пропозицій триває мінімум 5 робочих днів. В цей період замовник вже не може вносити зміни до оголошення, а постачальники − ставити запитання. На цьому етапі учасники подають пропозиції, які залишаються конфіденційними. До початку аукціону замовник не бачить кількість поданих пропозицій. Проте, якщо по закінченню періоду подання пропозицій Prozorro призначає дату та час аукціону, то для участі у закупівлі подано мінімум 2 пропозиції. Майданчики проінформують замовника і учасників про дату та час початку аукціону. Якщо на етапі подання пропозицій не було подано жодної пропозиції, то закупівля автоматично відміняється, системою. Якщо на етапі подання пропозицій було подано лише 1

пропозицію, то закупівля автоматично переходить на етап кваліфікації і замовник може почати розгляд пропозиції.

**4). Аукціон.** Після завершення періоду подання пропозицій система планує дату та час аукціону. Він може бути призначений лише на робочий день та на робочий час. Дата та час аукціону відображатиметься в оголошенні про проведення закупівлі. Понижувальний аукціон (редукціон) відбувається за єдиним критерієм − ціна/приведена ціна та складається з 3 раундів. На початку аукціону можна бачити лише кількість учасників, які називатимуться «Учасник 1», «Учасник 2».

Протягом аукціону учасники можуть зменшувати вартість своєї цінової пропозиції у кожному раунді не менше, ніж на крок, який був вказаний в оголошенні (відносно своєї попередньої ставки,) або ж залишати вартість своєї пропозиції незмінною. По завершенню аукціону всі дані про учасників, без виключення, оприлюднюються в системі.

**5). Кваліфікація постачальників і визначення переможця**. На цьому етапі замовник послідовно перевіряє отримані пропозиції, починаючи з найменшої запропонованої ціни до найвищої. Строк розгляду найбільш економічно вигідної пропозиції не повинен перевищувати 5 робочих днів з дня завершення електронного аукціону. Якщо пропозиція учасника з найменшою ціною відповідає всім вимогам, така пропозиція оголошується переможцем. Якщо не відповідає − замовник відхиляє таку пропозицію і оцінює наступну. На розгляд наступної пропозиції у замовника знову є 5 робочих днів.

**Підставами для відхилення пропозиції є:**

пропозиція учасника не відповідає умовам, зазначеним в оголошенні про проведення спрощеної закупівлі, та вимогам до предмета закупівлі;

учасник не надав забезпечення пропозиції, якщо таке забезпечення вимагалося замовником;

учасник, який визначений переможцем спрощеної закупівлі, відмовився від укладення договору про закупівлю;

якщо учасник протягом одного року до дати оприлюднення оголошення про проведення спрощеної закупівлі відмовився від підписання договору про закупівлю (у тому числі через неукладення договору з боку учасника) більше двох разів із замовником, який проводить таку спрощену закупівлю.

**6) Укладання договору**. Замовник може укласти договір не пізніше ніж через 20 днів з дня прийняття рішення про намір укласти договір про закупівлю.

Сума в договорі не може перевищувати ціну пропозиції переможця торгів, яку він запропонував в останньому раунді аукціону. Після прикріплення договору закупівля вважається завершеною, далі починається період виконання договору.

**7). Скасування спрощеної закупівлі**. Слід пам'ятати, що замовник може скасувати процедуру у будь-який момент до її завершення, але при цьому обов'язково повинен зазначити причини скасування закупівлі. **Замовник скасовує спрощену закупівлю в разі:**

відсутності подальшої потреби в закупівлі товарів, робіт і послуг;

неможливості усунення порушень, що виникли через виявлені порушення законодавства з питань публічних закупівель;

скорочення видатків на здійснення закупівлі товарів, робіт і послуг.

**Спрощена закупівля автоматично скасовується електронною системою закупівель у разі:**

відхилення замовником всіх пропозицій;

відсутності пропозицій учасників для участі в ній.

**Випадки, коли немає обов'язку проводити спрощену закупівлю**. Є випадки, коли все-таки замість спрощеної закупівлі можна опублікувати звіт про договір про закупівлю чи проводити закупівлю через Prozorro Market. **Проте це можливо лише у виключних випадках, а саме:**

1) якщо було двічі скасовано спрощену закупівлю через відсутність учасників. За аналогією з підставою для проведення переговорної процедури закупівлі, технічні та якісні характеристики не повинні змінюватись;

2) якщо роботи, товари чи послуги можуть бути виконані, поставлені чи надані виключно певним суб'єктом господарювання. **Якщо мова йде про:** витвір мистецтва;

договір з переможцем архітектурного конкурсу;

відсутність конкуренції на ринку;

необхідність захисту прав інтелектуальної власності;

укладення договору про закупівлю з постачальником «останньої надії» на постачання електричної енергії або природного газу;

3) якщо існує нагальна потреба в закупівлі у зв'язку із:

неможливливістю дотримання замовниками строків для проведення спрощеної закупівлі;

оскарженням прийнятих рішень, дій чи бездіяльності замовника після оцінки тендерних пропозицій учасників, в обсязі, що не перевищує 20 відсотків від очікуваної вартості тендеру, що оскаржується;

розірванням договору про закупівлю з вини учасника на строк, достатній для проведення тендеру, в обсязі, що не перевищує 20 відсотків суми, визначеної в договорі про закупівлю, який розірваний з вини такого учасника.

4) якщо після укладення договору про закупівлю у замовника виникла необхідність у постачанні додаткового обсягу товару у того самого постачальника;

5) якщо після укладення договору про закупівлю у замовника виникла необхідність закупівлі додаткових аналогічних робіт чи послуг у того самого учасника;

6) якщо здійснюється закупівля послуг з адвокатської діяльності;

7) якщо закупівля товарів здійснюється з використанням електронного каталогу;

8) якщо закупівля товарів і послуг здійснюється у підприємств громадських організацій осіб з інвалідністю. Замовник повинен мати обґрунтування настання події, що є підставою для укладання прямого договору.

Адже такі закупівлі можуть бути під більш пильною увагою громадськості та контролюючих органів.

## **3.3. Допорогові і спрощені закупівлі.**

Оскільки спрощені закупівлі не є процедурою в розумінні Закону, їх прийнято вважати допороговими. В той же час, «допорогові закупівлі» як тип закупівлі також можуть застосовуватись замовником, пропонуємо порівняти ці схожі за назвою, але різні за умовами застосування закупівлі.

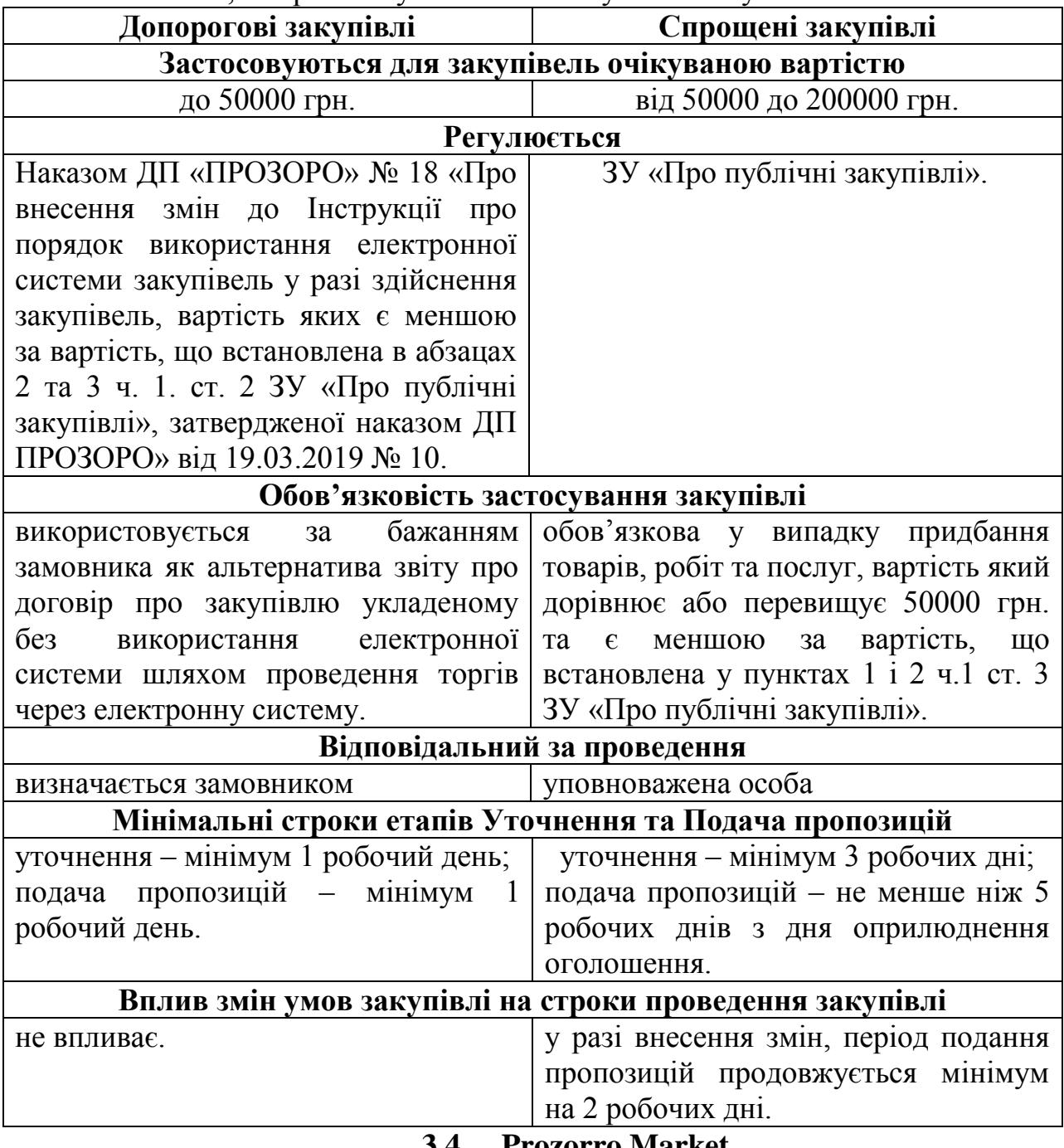

**3.4. Prozorro Market.**

**Електронний каталог «Prozorro Market» (e-каталог)** – систематизована база актуальних пропозицій, що формується та супроводжується централізованою закупівельною організацією в електронній системі закупівель

та використовується замовником з метою відбору постачальника товару (товарів), вартість якого (яких) є меншою за вартість, що встановлена у пунктах 1 і 2 частини 1 статті 3 Закону.

**Для того, щоб почати закуповувати через електронний каталог, Вам потрібно здійснити кілька кроків, а саме:**

бути зареєстрованим на одному з електронних майданчиків, що підключені до е-каталогу Prozorro Market;

переглянути або прийняти (за бажанням) своє положення про проведення допорогових закупівель; внести закупівлю до річного плану;

провести закупівлю товару через е-каталог.

Детальніше розглянемо кожен з етапів та визначимо дії замовника на кожному з них.

**1 крок** − Зареєструватись на одному з шести електронних майданчиків, що підключені до Prozorro Market. Закупівлі через е-каталог проходять тільки через майданчики Prozorro. Не всі майданчики підключені до електронного каталогу. Перелік майданчиків, які підключені до каталогу, можна переглянути за посиланням: [https://prozorro.gov.ua/ProzorroMarket.](https://prozorro.gov.ua/ProzorroMarket)

**2 крок** − Переглянути своє положення про проведення допорогових закупівель. Зазвичай замовники формують «Положення про проведення допорогових закупівель через електронну систему» (далі - Положення). В ньому визначають, як будуть проводити закупівлі на допорогові суми, осіб, що будуть відповідальними за роботу в системі, розподіляються функції між ними тощо. Якщо у замовника є таке Положення, то в ньому має бути зазначено, що закупівлі на допорогові суми можуть проводитись через е-каталог. В Положенні можна написати конкретні товари, які замовник буде закуповувати через е-каталоги, або ж можна не обмежувати себе конкретними товарами і зазначити, що «закупівлі на допорогові суми можуть проводитись шляхом проведення допорогової закупівлі або закупівлі через е-каталог».

**3 крок** − Внести закупівлю в річний план закупівель. Перед початком проведення закупівлі потрібно спланувати свою закупівлю, а саме: внести цю закупівлю в річний план закупівель, затвердити цей план рішенням тендерного комітету чи уповноваженої особи та опублікувати його протягом 5 днів з дня затвердження в електронній системі закупівель.

**4 крок** − Зробити своє перше замовлення через е-каталог. Щоб оголосити закупівлю, потрібно зайти в особистий кабінет на майданчику, на якому зареєстрований замовник. Потім знайти вкладку «Електронні каталоги» (назва на різних майданчиках може бути різною) та почати вибирати товар.

### **Дії замовника:**

1. Замовник заходить в каталог на майданчику, обирає необхідну йому категорію товарів.

2. Далі за допомогою фільтрів та відповідно до бажаних технічних характеристик замовник обирає товар, який йому потрібен. Цей етап виглядає як вибір товару в інтернет-магазині.

3. Після вибору певного товару замовнику буде запропоновано кілька постачальників, які можуть продати йому цей товар. Також буде зазначена коротка інформація про постачальника, ціна товару (у різних постачальників вона може бути різною), умови поставки тощо.

4. Замовник обирає постачальника, в якого хоче купити конкретний товар, додає цей товар в кошик та натискає кнопку «Купити» або продовжує покупки, обираючи також інші товари, які йому необхідні.

5. Після вибору необхідного/необхідних товару/товарів замовник, натискаючи кнопку «Купити» фактично формує чернетку звіту про договір про закупівлю. Створюється драфт/чернетка звіту про договір про закупівлю.

6. Після того, як замовник сформував чернетку звіту, постачальнику в кабінет на його майданчику приходить повідомлення про замовлення його товару. Далі постачальник протягом 2 робочих днів має зв'язатись із замовником.

7. Далі поза системою замовник і постачальник укладають договір. Після укладання договору замовник в системі вносить дані про договір (додаткову інформація про постачальника, інформацію про умови оплати, період поставки тощо), змінює статус звіту про укладений договір з «чернетки» на «опубліковано» та накладає ЕЦП/КЕП.

### **3.5. Відкриті торги та відкриті торги з публікацією англійською мовою.**

Відкриті торги (ВТ) − основна процедура закупівель у Prozorro. Вона майже не змінилась у порівнянні з попередньою редакцією Закону. Зміни торкнулись періоду кваліфікації, але почати слід із загальної схеми відкритих торгів та опису усіх етапів процедури.

### **Етапи відкритих торгів.**

**1-2 Період подачі пропозицій.** Його тривалість становить від 15 календарних днів. Протягом цього етапу замовник може вносити зміни до оголошення та тендерної документації, а учасники − подавати свої пропозиції та/або звертатись через електронну систему закупівель з запитаннями/вимогами (крім останніх 10 днів). Якщо протягом періоду подачі пропозицій учасник звертається з запитанням/вимогою, замовник зобов'язаний відповісти на нього протягом 3 робочих днів з моменту публікації звернення в електронній системі та оприлюднити роз'яснення в електронній системі закупівель протягом одного дня.

Якщо по завершенні періоду подачі пропозицій на торги було подано менше двох пропозицій, торги скасовуються системою автоматично.

## **2-3 Очікування аукціону – Аукціон.**

**3-4 Розкриття та розгляд пропозицій** замовник проводить розгляд поданих пропозицій почергово у строк, що не перевищує 5 робочих днів для одного учасника. При необхідності строк розгляду тендерної пропозиції учасника може бути аргументовано продовжений до 20 робочих днів. Протягом цього часу, але не пізніше, ніж за 2 дні до завершення строку розгляду пропозиції учасника, якщо замовник знайшов порушення у пропозиції, він зобов'язаний направити через електронну систему запит на усунення порушення. Учасник протягом 24 годин з моменту отримання звернення може

виправити помилку та оновити свою тендерну пропозицію. Відповідна опція отримала неофіційну назву "»24 години на виправлення помилок».

#### **У своєму запиті замовник повинен зазначити:**

перелік виявлених невідповідностей;

посилання на вимогу (вимоги) тендерної документації, щодо якої (яких) виявлені невідповідності;

перелік інформації та/або документів, які повинен подати учасник для усунення виявлених невідповідностей.

Замовник може розмістити повідомлення про усунення порушення учасником лише один раз.

Якщо учасник не виправив помилку у строк, замовник відхиляє його пропозицію та переходить до розгляду пропозиції наступного учасника, для якого також діє «правило 24 годин».

Якщо ж пропозиція першого в черзі учасника відповідає вимогам, замовник визначає його переможцем, інші пропозиції розглядати не потрібно.

На етапі кваліфікації замовник може зіткнутися із ціновою пропозицією, яка автоматично визначена електронною системою як аномально низька. У такому випадку учасник повинен протягом 1 робочого дня надати через електронну систему пояснення такої ціни пропозиції. замовник оцінює аргументацію і якщо вважає її недостатньою, відхиляє пропозицію та переходить до наступного по черзі учасника етапу кваліфікації.

**4-5 Укладання угоди**. Після визначення переможця електронна система автоматично формує повідомлення про намір укласти договір. Не раніше ніж через 10 днів з дня формування повідомлення про намір укласти договір, але не пізніше ніж через 20 днів замовник повинен укласти договір і прикріпити його в електронну систему. Цей строк може бути аргументовано продовжений до 60 днів.

**Відкриті торги з публікацією англійською мовою**. Основними відмінностями цієї процедури від класичних відкритих торгів є додатковий етап «Пре-кваліфікація» та публікація частини оголошення англійською мовою. Під час оголошення замовником дублюється англійською мовою:

назва замовника (трансліт);

- контактна інформація;
- інформація про предмет закупівлі;

інформація про гарантійне забезпечення. А також зазначається основна контактна особа, та додаткова для надання відповіді учасникам іноземною мовою.

#### **3.6. Конкурентний діалог.**

**Конкурентний діалог** − це процедура закупівлі, яка проводиться замовником у разі неможливості визначити необхідні технічні, якісні характеристики робіт або визначити вид послуг і для прийняття рішення про закупівлю необхідно провести переговори з учасниками процедури закупівлі.

### **Конкурентний діалог може застосовуватися замовником за наявності однієї з таких умов:**

замовник не може визначити вимоги до предмета закупівлі внаслідок його природи, складності, зокрема у разі закупівлі юридичних послуг, розробки і впровадження інформаційних систем, програмних продуктів, здійснення наукових досліджень, експериментів або розробок;

виконання договору про закупівлю передбачає розробку проєкту виконання робіт (надання послуг) або використання нових інноваційних технологій;

замовник не може визначити точну технічну специфікацію з використанням наявних технічних стандартів.

**Конкурентний діалог не застосовується** у разі закупівлі робіт і послуг з готовим проектом їх виконання або надання.

**1 етап** − для визначення технічних умов. Тобто на підставі запропонованих рішень учасників та проведених з ними переговорів замовник може сформулювати предмет закупівлі та технічні вимоги до нього.

**2 етап** − проходить сам аукціон на пониження і визначається переможець. При створенні оголошення у замовника буде можливість обрати вид процедури. Залежно від очікуваної вартості закупівлі він має обрати конкурентний діалог або конкурентний діалог з публікацією англійською мовою (якщо очікувана вартість закупівлі перевищує 133 тис. євро для товарів та послуг і 5150 тис. євро для робіт).

Спочатку замовник публікує оголошення про проведення конкурентного діалогу. **У тендерній документації Замовника зазначається**:

предмет закупівлі з описом своїх потреб і необхідних характеристик робіт чи послуг, які планується закупити;

мінімальні вимоги до предмета закупівлі, що не підлягатимуть переговорам;

кваліфікаційні критерії до учасників процедури закупівлі відповідно до статті 16 Закону;

підстави, встановлені статтею 17 Закону;

технічні, якісні та інші характеристики предмета закупівлі;

час та місце, в якому виконуватимуться роботи чи надаватимуться послуги;

критерії оцінки.

З дня публікації оголошення та тендерної документації до кінцевого терміну подання пропозицій для участі в 1 етапі процедури конкурентного діалогу має бути не менше 30 днів.

**Постачальникам пропонується подати тендерну пропозицію, у якій надається:**

інформація про відповідність постачальника кваліфікаційним критеріям;

відповідність вимогам, визначеним замовником;

опис рішення про закупівлю без зазначення ціни. Інформація з описом рішення про закупівлю для першого етапу конкурентного діалогу подається в тендерній пропозиції окремим файлом.

Після закінчення терміну подання тендерних пропозицій вся інформація, зазначена в пропозиціях постачальників, розкривається для публічного доступу, крім інформації з описом рішення про закупівлю, яка розкривається лише замовнику.

Якщо до участі в процедурі закупівлі подано менше 3 пропозицій, то замовник має скасувати торги. Якщо пропозицій було подано 3 або більше, то замовник переходить до розгляду пропозицій учасників на відповідність вимогам, встановленим у тендерній документації та оцінює пропозиції і по кожній **пропозиції приймає рішення**:

відхилити (обґрунтувавши, чому);

допустити/запросити до переговорів.

Після оцінки всіх пропозицій замовник натискає кнопку «Сформувати протокол розгляду пропозицій». Коли сформовано протокол, у замовника більше немає можливості змінити статус по комусь із учасників. Після цього система самостійно розсилає повідомлення постачальникам про запрошення до переговорів або про відхилення їх пропозиції.

Якщо замовник допустив до переговорів менше 3 постачальників, то він повинен скасувати процедуру із зазначенням причини «До переговорів допущено менше 3 пропозицій». Переговори ведуться офлайн (без участі Prozorro) з кожним учасником окремо, додатково можуть проводитися спільні зустрічі з усіма постачальниками.

Після проведених переговорів замовник, визначившись з вимогами до предмета закупівлі, вносить зміни до тендерної документації щодо технічних вимог та вимог до якості предмета закупівлі. Протягом 5 днів після формування та публікації протоколу розгляду пропозицій замовник не може оголосити початок 2 етапу конкурентного діалогу. Цей час дається на оскарження рішення допуску/недопуску до 2 етапу конкурентного діалогу.

### **3.7. Рамкові угоди.**

**Основна сфера застосування цієї процедури** − закупівля товарів та послуг широкого вжитку з можливістю укладення договору (рамкової угоди) з декількома постачальниками строком до 4 років. Протягом цього періоду в рамках угоди установа може здійснювати закупівлю та проплату невеликого обсягу й тільки тоді, коли виникне потреба. Рамкові угоди можна застосовувати до будь-яких товарів та послуг (але не робіт). **Закупівлі за рамковими угодами складаються з двох етапів:**

1) оголошення та проведення відкритих торгів з публікацією англійською мовою;

2) аукціон серед учасників для укладення договору про закупівлю.

Перший етап закупівлі за рамковою угодою відбувається аналогічно до процедури «Відкриті торги з публікацією англійською мовою». При цьому, за результатами електронного аукціону замовник підписує рамкову угоду відразу з кількома компаніями-учасниками (мінімум трьома). Електронна система закупівель фіксуватиме ціни за одиницю товару кожного переможця першого етапу.

Надалі, у разі виникнення потреби в якійсь частині товару (з усього обсягу), на який укладена рамкова угода, замовник оголошує аукціон. Її підписанти (переможці попереднього етапу) автоматично отримують запрошення взяти участь в аукціоні та оновити вказану в рамковій угоді ціну. Є вибір: залишити її незмінною або ж зменшити. Перемагає постачальник з найнижчою ціною. З ним укладається окремий договір на постачання частини товару. Коли в замовника з'являється потреба в наступній партії товару, він знову оголошує аукціон, і в ньому вже може перемогти хтось інший.

При кожній новій закупівлі замовнику потрібно лише призначити аукціон. Не потрібно збирати довідки від учасників, перевіряти їх документи та репутацію. Учаснику не потрібно буде знов збирати та подавати документи. Все це робиться один раз – на першому етапі. Співпраця ж триває протягом дії рамкової угоди.

### **3.8. Торги з обмеженою участю**

Цю процедуру замовники зможуть використовувати з 19 жовтня 2020 року для закупівель, дорожчих за 133 тис. євро для товарів та послуг і дорожчих за 5,150 тис. євро для робіт, які потребують обов'язкової попередньої перевірки кваліфікації учасників.

**Торги з обмеженою участю відбуваються у два етапи:**

1) оголошення закупівлі та кваліфікаційний відбір учасників;

2) Подача цінових пропозицій, аукціон та визначення переможців.

**На першому етапі** замовник оголошує закупівлю, додатково визначає кількість учасників, які будуть запрошені до другого етапу торгів, публікує тендерну документацію та має право надіслати запрошення учасникам до участі у торгах.

Учасники протягом 30 днів подають пропозиції до участі у кваліфікаційному відборі. Якщо було подано менше 4 пропозицій, торги скасовуються системою автоматично.

Замовник протягом 20 робочих днів проводить кваліфікації учасників вимогам закупівлі, після чого формує протокол кваліфікаційного відбору та переходить до другого етапу.

**На другому етапі** кваліфіковані замовником учасники (їх має бути не менше трьох) запрошуються до подачі своїх тендерних пропозицій із зазначенням ціни. Строк подачі пропозицій на цьому етапі становить не менш ніж 25 днів.

Оцінка пропозицій за результатами аукціону проводиться аналогічно етапу кваліфікації на відкритих торгах.

### *План практичного заняття (1 год):*

Вирішення та обговорення ситуативних завдань.

#### *Ситуативне завдання 1*

*Проаналізуйте ситуацію. Чи правильно діяли працівники поліції?* 

Національним юридичним університетом імені Ярослава Мудрого заплановано у 2020 закупівлю студентських квитків державного зразка на суму 159 000 грн. Орієнтовний початок проведення процедури закупівлі: квітень 2020 року. За яким кодом національного класифікатора України ДК 021:2015 "Єдиний закупівельний словник" та за якою процедурою потрібно закуповувати значені товари.

*Охарактеризуйте цикл зазначеної закупівлі.* 

### *Ситуативне завдання 2*

АТ "ХМЕЛЬНИЦЬКОБЛЕНЕРГО" оголосив тендер на 2 196 000 грн. Предметом закупівлі є радіостанції (ДК 021:2015: 32340000-8 — Мікрофони та гучномовці) у кількості 150 штук. Місце поставки : м. Хмельницький. Однією з вимог у тендерній документації Замовник визначив таку: для оперативного виконання гарантійних зобов'язань (ремонту, заміні обладнання) учасник і його сервісний центр повинен бути розташований на відстані не більше, ніж 250 км від розташування Замовника, при тому, що умовами проекту договору передбачено виконання гарантійних зобов'язань протягом 10 днів з дня направлення відповідної заявки замовником. Учасник закупівлі (ТОВ "Бест", зареєстроване у м. Києві) подав скаргу до АМКУ де зазначив, що дана вимога прописана під учасника, якого Замовник хотів зробити переможцем процедури закупівлі в попередньому тендері - ТОВ "Віст", яке знаходиться в м. Львів (240 км від Замовника). Скаржник звертає увагу, що основна частина підприємств, які постачають радіостанції знаходиться в м. Київ, яке розташовано на віддалі 340 км від Замовника.

*Яке рішення має прийняти АМКУ? Обґрунтуйте.* 

#### *Ситуативне завдання 3*

Регіональна філія «Придніпровська залізниця» ПАТ "Українська залізниця" оголосила тендер на закупівлю акумуляторних батарей для живлення радіостанцій KENWOOD TK 2260 у кількості 1157шт. на суму 1400 000 грн. В додатку до Тендерної документації зазначено: "при оцінці пропозицій учасників торгів з різним статусом платників ПДВ приймається до порівняння ціна пропозиції без ПДВ". Чи є такі положення Документації дискримінаційними щодо тих учасників, які не є платниками ПДВ?

*Обґрунтуйте.* 

#### *Ситуативне завдання 4*

Під час проведення закупівлі за переговорною процедурою в оголошенні про намір укласти договір через майданчик в системі закупівель було допущено технічну помилку, а саме, зі списку було зазначено (обрано) класифікатор ДК 021:2015 - 09320000-8 ―Пара, гаряча вода та пов'язана продукція‖, а в паперовому вигляді (в протоколі) було зазначено класифікатор ДК 021:2015 -

18

09310000-5 "Електрична енергія". Процедура завершена, договір підписаний та оприлюднений. Держказначейство вказує на дану невідповідність згідно звіту про результати проведення процедури та відмовляється реєструвати договір, пропонує розірвати договір та провести заново процедуру закупівлі.

*Які можливі варіанти вирішення даної ситуації?* 

### *Ситуативне завдання 5*

Юридична особа-нерезидент визнана переможцем тендеру з постачання офісного паперу.

*Розкрийте механізм подальшої роботи щодо виконання постачання послуг за договором. Чи може особа-нерезидент укладати договір без реєстрації представництва чи довіреної особи в Україні?* 

### *Ситуативне завдання 6*

В грудні 2019 року міською лікарнею розпочато переговорну процедуру щодо закупівлі електроенергії на 2020 рік. В оголошенні помилково було вказано строк поставки не з 01.01.2020, а з 01.02.2020. Після завершення процедури укладено договір і в звіті виявлено технічну помилку: строк поставки з 01.02.2019.

*Яка процедура виправлення такого роду помилок передбачена у чинному законодавстві? Чи можливо виправлення технічних (механічних) помилок, допущених при заповненні форм документів у сфері державних закупівель, після їх оприлюднення на веб-порталі Prozorro?*

### **КОНТРОЛЬНІ ПИТАННЯ:**

Які існують способи організації здійснення закупівельної діяльності? Що розуміють під спрощеними закупівлями? Розкрийте допорогові і спрощені закупівлі? Що розуміють під відкритими торгами? Які особливості торгів з обмеженою участю учасників?

### **ВИСНОВКИ**

Загалом, зміни у сфері публічних закупівель в Україні є позитивними. Завдяки оновленню законодавчої бази та впровадженню електронної системи ProZorro, можливості громадського контролю значно розширились. Проте перехідний етап на електронну систему закупівель не можна назвати завершеним. Головним завданням наразі є побудова співпраці держави з громадськістю для покарання порушників та заохочення позитивних практик. Така співпраця стане запорукою не лише прозорості, а й ефективності проведення публічних закупівель.

## **СПИСОК РЕКОМЕНДОВАНОЇ ЛІТЕРАТУРИ**

### **І. Нормативно-правові акти:**

1. Про затвердження Порядку функціонування електронної системи закупівель та проведення авторизації електронних майданчиків: Постанова Кабінету Міністрів України від 24.02.2016 № 166. URL: [http://zakon3.rada.gov.ua/laws/show/166-2016-%D0%BF;](http://zakon3.rada.gov.ua/laws/show/166-2016-%D0%BF)

2. Про особливості здійснення закупівель товарів, робіт і послуг для гарантованого забезпечення потреб оборони: Закон України від 12.05.2016 № 1356-VIII. URL: [http://zakon.rada.gov.ua/laws/show/1356-19;](http://zakon.rada.gov.ua/laws/show/1356-19)

3. Про публічні закупівлі: Закон України від 25.12.2015 № 922-VIII. URL: [http://zakon2.rada.gov.ua/laws/show/922-19.](http://zakon2.rada.gov.ua/laws/show/922-19)

4.

### **ІІ. Спеціальна література:**

1. Нестуля В. Реформа публічних закупівель в Україні та результати роботи електронної системи prozorrо: звіт. 2017. 64 с. URL: [:https://ti](https://ti-ukraine.org/wp-content/uploads/2017/05/Zvit-ProZorro-2016.pdf)[ukraine.org/wp-content/uploads/2017/05/Zvit-ProZorro-2016.pdf.](https://ti-ukraine.org/wp-content/uploads/2017/05/Zvit-ProZorro-2016.pdf)

2. Олефір А. О. Проблеми публічних закупівель крізь призму європейського досвіду. *Теорія і практика правознавства.* 2017. Вип. 1. С. 1-16;

3. Олефір А. О. До проблеми правового регулювання публічних закупівель. *Медичне право*. 2016. № 2 (18). С. 44-54.

4. Чабан В. Електронні державні закупівлі: на шляху до інтеграції з ЄС. *Юридична газета*. 2015. № 52. С. 22-23.

5. Хорунжак Н.М. Публічні закупівлі: шляхи вирішення організаційних і контрольно-облікових проблем. *Сталий розвиток економіки*. 2016. № 3(32). С. 143-149.

6. Тополенко Н.М., Мартинюк О.М. Особливості здійснення обліку публічних закупівель в бюджетних установах. *Інфраструктура ринку*. 2016. № 2. С. 119-127.

7. Іванов Ю.Б., Севостьянова Г.С. Напрями реформування системи державних закупівель. *Проблеми економіки*. 2015. № 2. С. 64-69.

8. Клименко О., Настенко Г. Питання виявлення антиконкурентних узгоджених дій та корупційних злочинів у сфері державних закупівель. *Науковий часопис Національної Академії Прокуратури України.* 2015. № 3. С. 43-48.

## **Інформаційні ресурси:**

1. Офіційний веб-сайт Президента України. URL: http://www.president.gov.ua/

2. Офіційний сайт Верховної Ради України. URL: www.rada.gov.ua

3. Урядовий портал. Єдиний веб-потал органів виконавчої влади. URL: <http://www.kmu.gov.ua/control/>

4. Офіційний веб-потал Міністерства внутрішніх справ України. URL: http://www.mvs.gov.ua/

5. Офіційний веб-сайт Міністерства юстиції України. URL: http://www.minjust.gov.ua/

6. Офіційний веб-потал Міністерства освіти і науки України. URL: http://www.mon.gov.ua/

7. Національне агентство України з питань державної служби. URL: http://nads.gov.ua/control/uk/index

8. Інформаційно-пошукова правова система «Нормативні акти України (НАУ)». URL: http://www.nau.ua/

9. Вікіпедія Вільна енциклопедія. URL: [http://uk.wikipedia.org](http://uk.wikipedia.org/)

10. Електронна бібліотека Львівського державного університету внутрішніх справ. URL: http://www.lvduvs.edu.ua